## **Free Download**

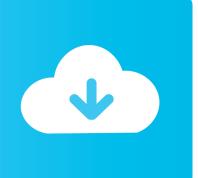

## Ssh App For Mac

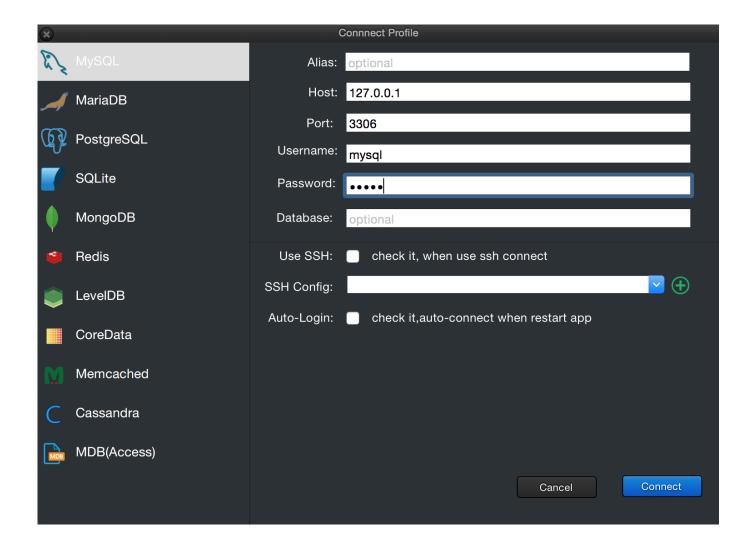

Ssh App For Mac

1/4

# Free Download

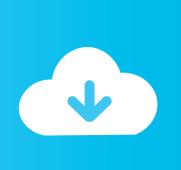

2/4

Secure Shell is an xterm-compatible terminal emulator and stand-alone ssh client for Chrome. A SFTP command line client is included On Chrome OS, you can create SFTP mounts and access them from the Files app! Termius is the SSH client that works on Desktop and Mobile Use modern SSH for macOS, Windows and Linux to organize, access, and connect to your servers.. In your Git client, run: git remote set-url <remote name, e g origin> <new SSH URL>.

Alternatively, in Visual Studio, go to Repository Settings, and edit your remotes.. Developed by Simon Tatham, this is not only considered as a file transfer tool but also as a terminal emulator and serial console.. Other shell environments will work, but are not covered in this article Step 1: Create your SSH keysNoteIf you have already created SSH keys on your system, skip this step and go to configuring SSH keys.. This will allow you to start the server from a remote machine, tunnel a client connection through ssh (encrypted), and shut down the server when you're done.. Visit your repository on the web and select the Clone button in the upper right Select SSH and copy the new SSH URL.

#### Fredericka The Great Font Download Mac

The client uses different file transfer protocols such as SCP, SSH, SFTP, and Rlogin to encrypt data and protect it from unauthorized use.. The private key is kept safe and secure on your system Set up SSH key authenticationThe following steps cover configuration of SSH key authentication on the following platforms:LinuxmacOS running at least Leopard (10. How To Determine Chromecast Mac For Lan

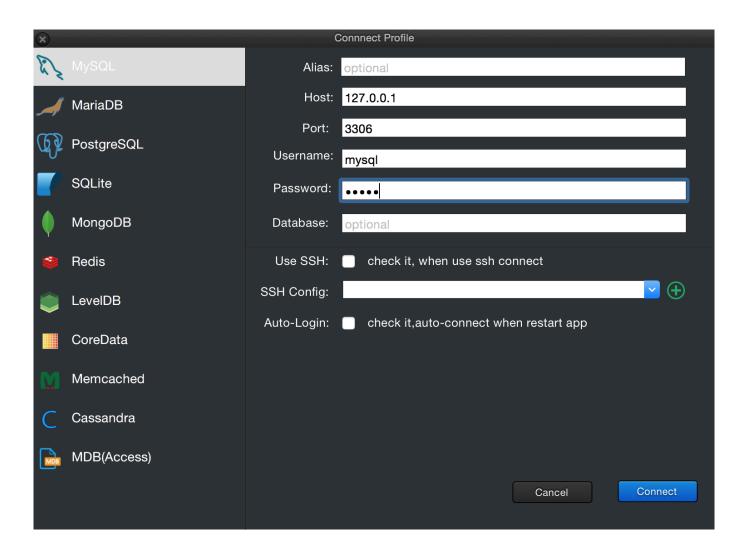

3/4

#### Ma Contractors License Course

#### Hp Deskjet 3700 Driver For Mac

It uses Native-Client to connect directly to ssh servers without the need for external proxies.. On Windows, we recommended the use of Git Credential Managers or Personal Access Tokens.. ImportantSSH URLs have changed, but old SSH URLs will continue to work If you have already set up SSH, you should update your remote URLs to the new format:Verify which remotes are using SSH by running git remote -v in your Git client. <u>Isa Server 2006 Enterprise Edition Crack Torent</u>

### diskinternals Excel Recovery 3.3 Serial Key

NoteAs of Visual Studio 2017, SSH can be used to connect to Git repos How SSH key authentication worksSSH public key authentication works with an asymmetric pair of generated encryption keys.. Download Diptrace full version serial Ssh App For MacosSsh Software For MacSsh Shell For MacSsh Tool For MacPuTTY is a free and open-source software for Windows devices that gives users the option to transfer data securely and safely.. Fix problems on the go using the most powerful SSH client for iOS and Android Configuring VNC for Mac OS X Configuring VNC for Mac OS X OK, I've played with this a bit, and I believe that I have a setup that is secure and flexible.. 5)Windows systems running Git for WindowsConfigure SSH using the command line bash is the common shell on Linux and macOS and the Git for Windows installation adds a shortcut to Git Bash in the Start menu.. The commands here will let you create new default SSH keys, overwriting existing default keys.. -->Azure DevOps Services | Azure DevOps Server 2020 | Azure DevOps Server 2019 | TFS 2018 - TFS 2015Connect to your Git repos through SSH on macOS, Linux, or Windows to securely connect using HTTPS authentication.. The public key is shared with Azure DevOps and used to verify the initial ssh connection. e828bfe731 Gta San Andreas Multiplayer Download Torent

e828bfe731

Adobe Premiere Pro 6 Serial Key